# SaniyCheck

October 6, 2020

```
[19]: # import modules
     import numpy as np
     import datetime
     import seaborn as sns
     import datetime
     import matplotlib.pyplot as plt
     import pandas as pd
     import gc
     # Constants definition:
     CS_{\text{Rejected}} = 1CS_{\text{Entered}} = 2CS\_Checked = 4CS_Valuated = 16
     RS\_Idle = 1RS_NotSelected = 2
     RS_SelectedForReview = 4
     RS_Reviewed = 8
     RS_Bypassed = 16
     #RR:RejectionReason
     RR_Accepted = 0RR_RbyMO = -1#CIS:ClaimItemStatus
     CIS_Accepted = 1
     CIS_Rejected = 2
```
## **1 Introduction**

**Note**: the data preparation step covers several tasks related to - Data concatenation - **Sanity check**: verify if all the data is coherent and exclude incoherencies; - Filling missing values in the dataset: filling strategies specific to each column - Converting categorical data to numeric: date and text variables - Data normalization

### **2 Sanity check**

The present file is dealing with the sanity check of the concatenated dataset. In this step, we define the excluding conditions, related to several or all of the data fields.

```
[2]: # read the ftr file with all concatenated data
   df_claim_si_concat = pd.read_feather('openIMIS csv/AllData.ftr')
    # save the memory and shape dimensions:
   memStats_claims = (df_claim_si_concat.memory_usage()/1024/1024).sum()
   shape_claims = df_claim_si_concat.shape
[3]: \# Definition of excluding conditions and add another column with the associated<sub>u</sub>
    ,→conditions
    # The items that are submitted, but not yet in checked by the Rule Engile are␣
    ,→excluded
    # Indeed, only items accepted by the Rule Engine can constitue an input for the␣
    ,→AI
   exclusion_cnd1 = df_claim_si_concat['ClaimStatus']==CS_Entered
   # Items rejected by the Rule Engine are excluded
   exclusion_cnd2 = df_claim_si_concat['RejectionReason']>RR_Accepted
    # Missing values in the ClaimAdminId, PolicyID, ProdID, VisiType fields
   exclusion\_cmd3 = (df\_claim\_si\_concat['ClaimAdminId'].ismull())|\(df_{claim_si_{concat}['PolicyID'] .isnull())|\(df_{claim\_si_{concat}['ProdID'] .isnull())|\n(df_claim_si_concat['VisitType'].isnull())
   # Incoherence in the status fields are excluded
    # - items with ClaimItemStatus == Rejected and RejectionReason == Accepted
    # - items with ClaimStatus == Rejected and RejectionReason == Accepted
   # - items with ClaimItemStatus == Accepted and RejectionReason == Rejected by␣
    ,→Medical Officer
   exclusion_cnd4 = ((df_clain_si_concat['ClaimItemStatus'] == CIS\_Rejected) &(df_claim_si_concat['RejectionReason']==RR_Accepted))|\
    ((df_claim_si_concat['ClaimStatus']==CS_Rejected)&(df_claim_si_concat['RejectionReason']==RR_Accepted))|\
   ((df_claim_si_concat['ClaimItemStatus']==CIS_Accepted) & (df_claim_si_concat['RejectionReason']=
   # Incoherence in the date related fields
   # - items with DateFrom before 15-05-2016
   # - items with DOB before the DateClaimed
   # - items with DateClaimed before 15-05-2016
    # - items with DateClaimed before DateFrom
```

```
exclusion_cnd5 = (df_claim_si_concat['DateFrom']<datetime.datetime(2016, 5,\Box,→15))|\
    (df_claim_si_concat['DOB']>df_claim_si_concat['DateClaimed'])|\
    (df claim si concat['DateClaimed']<datetime.datetime(2016, 5, 15))|\
    (df_claim_si_concat['DateClaimed']<df_claim_si_concat['DateFrom'])
   # Incoherence between status and valuated price
   exclusion cnd6<sub>□</sub>,→=(df_claim_si_concat['RejectionReason']==RR_RbyMO)&(df_claim_si_concat['PriceValuated']>0)
    # Check if ClaimAdminID has the same HFID as the ClaimHFID:
   exclusion_cnd7 = (df_claim_si_concat['HFID']!=df_claim_si_concat['HFId'])
[4]: # Associate these conditions to items in the dataset:
    # create a list of our conditions
   conditions = [
        (exclusion_cnd1),
        (exclusion_cnd2),
        (exclusion_cnd3),
        (exclusion_cnd4),
        (exclusion_cnd5),
        (exclusion_cnd6),
        (exclusion_cnd7),
       ~(exclusion_cnd1&exclusion_cnd2&exclusion_cnd3&\
          exclusion_cnd4&exclusion_cnd5&exclusion_cnd6&exclusion_cnd7)
       ]
    # create a list of the values we want to assign for each condition
   values = ['Condition1', 'Condition2','Condition3','Condition4','Condition5',\
              'Condition6','Condition7','Clean data']
   # create a new column and use np.select to assign values to it using our lists␣
    ,→as arguments
   df_claim_si_concat['SanityCheck']=np.select(conditions, values)
   # if necessary, save the curent data:
    #df_claim_si_concat.to_pickle('openIMIS csv/AllData_ExclusionConds.pkl')
   #df_claim_si_concat.to_csv('openIMIS csv/AllData_ExclusionConds.csv')
[5]: df_claim_si_concat['SanityCheck'].value_counts()
[5]: Clean data 28553825
   Condition2 209210
   Condition1 201402
   Condition5 6199
```
3

Condition3 1451 Condition4 145 Condition6 33 Name: SanityCheck, dtype: int64

```
[6]: # Visualisation: illustrate the number of items per excluding condition
   figs = plt.figure(figsize=(20,5))
   df_selection = df_claim_si_concat.loc[df_claim_si_concat['SanityCheck']!='Clean␣
    ,→data']
   items_count = df_selection['SanityCheck'].value_counts().sort_index()
   sns.barplot(items_count.index, items_count.values, alpha=0.8)
   plt.title("Items per exclusion conditions")
   plt.xticks(range(6),['Condition1',
     ,→'Condition2','Condition3','Condition4','Condition5','Condition6'])
   plt.ylabel("# of items")
   plt.gcf().autofmt_xdate()
```
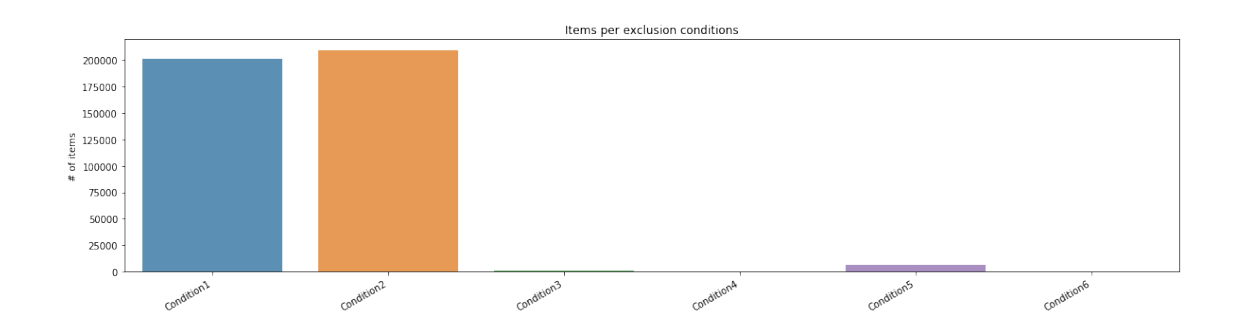

```
[7]: # Save the clean dataset to another dataframe
   df_cleandata = df_claim_si_concat.loc[df_claim_si_concat['SanityCheck']=='Clean␣
    ,→data'].copy()
   memStats_cleandata = (df_cleandata.memory_usage()/1024/1024).sum()
   shape_cleandata = df_cleandata.shape
   # if necessary save the cleaned dataset to a pkl or csv file
   #df_cleandata.to_pickle('openIMIS csv/AllData_CleanData.pkl')
   #df_cleandata.to_csv('openIMIS csv/AllData_CleanData.csv')
   # if neccesary, show information about the columns of the cleaned dataset:
   # columns = list(df_cleandata)[:]
   # print(f'''The cleandata set is thus composed of {df_cleandata.shape[0]} rows␣
    ,→and {df_cleandata.shape[1]} colums:''')
   # for i in columns:
    # print(f''' - the {i} is {df_cleandata.dtypes[i]} and has {df_cleandata[i].
     ,→notnull().sum()} non null values, \
```

```
# {df_cleandata[i].isnull().sum()} null values, {df_cleandata[i].
      ,→value_counts().count()} distinct values;''')
 [8]: \# delete the full dataset, as it is no longer necessary, il allows to free
     ,→memory
     del [[df_claim_si_concat, df_selection]]
     df_claim_si_concat=pd.DataFrame()
     df_selection = pd.DataFrame()
     gc.collect()
 [8]: 27
 [9]: # Verify the labeled dataset
     label = df_cleandata['ReviewStatus']==RS_Reviewed
     conditions = [
         (label),
         \sim (label)
         ]
     # create a list of the values we want to assign for each condition
     values = ['Labeled', 'Not Labeled']
     # create a new column
     df_cleandata['Label']=np.select(conditions, values)
     # saved the labeled data in a new dataframe
     df_cleandata_labeled = df_cleandata.loc[df_cleandata['Label']=='Labeled'].copy()
     memStats_labeleddata = (df_cleandata_labeled.memory_usage()/1024/1024).sum()
     shape_labeleddata = df_cleandata_labeled.shape
[10]: # create a list of accepted/rejected
     accepted_by_MO = df_cleandata_labeled['RejectionReason']==RR_Accepted
     conditions = \lceil(accepted_by_MO),
         ~(accepted_by_MO)
         ]
     # create a list of the values we want to assign for each condition
     values = ['Accepted', 'Rejected']
     # create a new column related to 'Class' Accepted/Rejected:
     df_cleandata_labeled['Class']=np.select(conditions, values)
[11]: # Save data to pickle
```
df\_cleandata\_labeled.to\_pickle('openIMIS csv/AllData\_LabeledData.pkl')

```
[13]: # Visualisation: illustrate the label/not labeled and Accepted/Rejected item␣
      ,→counts
     figs = plt.figure(figsize=(12,4))ax1 = figs.addsubplot(121)items_count = df_cleandata['Label'].value_counts(normalize=True).sort_index()
     sns.barplot(items_count.index, items_count.values, alpha=0.8)
     plt.xticks(range(2),['Labeled', 'Not Labeled'])
     plt.ylabel("Percentage (%)")
     plt.gcf().autofmt_xdate()
     ax2 = figs.addsubplot(122)items_count = df_cleandata_labeled['Class'].value_counts(normalize=True).
     ,→sort_index()
     sns.barplot(items_count.index, items_count.values, alpha=0.8)
     plt.xticks(range(2),['Accepted', 'Rejected'])
     plt.ylabel("Percentage (%)")
     plt.tight_layout()
     plt.gcf().autofmt_xdate()
```
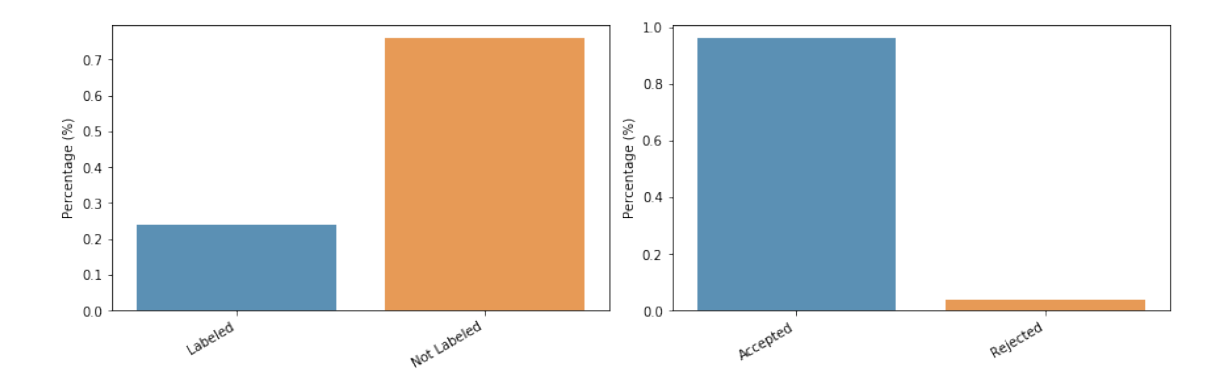

[14]:  $df_{\text{c}}$ leandata\_notlabeled = df\_cleandata.loc[df\_cleandata['Label']=='Not<sub>u</sub> *,→*Labeled'].copy()

```
memStats_notlabeled = (df_cleandata_notlabeled.memory_usage()/1024/1024).sum()
shape_notlabeled = df_cleandata_notlabeled.shape
```

```
# df_cleandata_notlabeled.to_pickle('openIMIS csv/AllData_NotLabeledData.pkl')
```
[15]: **del** [[df\_cleandata,df\_cleandata\_notlabeled]] df\_cleandata=pd.DataFrame() df\_cleandata\_notlabeled=pd.DataFrame() gc.collect()

[15]: 3190

### **3 Field selection**

As several columns were necessary only for visualisation reasons or for checking the status of a claim, these columns will be droped and we will continue working with only the selected columns Reasons: - the following columns have an UUID correspondence, and hence these IDs will be droped 'ClaimID', 'ItemID', 'InsureeID', 'HFID', 'ClaimAdminId', 'FamilyID', 'LocationId','HFLocationId' (ClaimUUID', 'ItemUUID', 'InsureeU-UID', 'HFUUID', 'ClaimAdminUUID', 'FamilyUUID','LocationUUID','HFLocationUUID') some IDs are allready checked and no longer necessary 'PolicyID','ProdID', 'FamHeadInsuree','HFId','InsureeHFID','ClaimItemID', - names, necessary only for visualisation, not usefull for AI model 'ItemName','HFLocationName','ICDName','InsureeLocationName', - fields necessary only for checking the valuation of an item: 'ValidityFromReview', 'AuditUserIDReview' - communication fields: 'Explanation','Explanation', 'Justification','ClaimExplanation', 'Adjustment', 'ClaimCode',

```
[16]: colno = df_cleandata_labeled.shape[1]
```

```
droped_cols =,→['ClaimItemID','ClaimID','ItemID','InsureeID','HFID','ClaimAdminId','FamilyID',\
'LocationId','HFLocationId',\
'PolicyID','ProdID', 'FamHeadInsuree','HFId','InsureeHFID',\
'ItemName','HFLocationName','ICDName','InsureeLocationName',\
'ValidityFromReview', 'AuditUserIDReview']
df_cleandata_labeled.drop(droped_cols, axis=1, inplace=True)
```

```
new_colno = df_cleandata_labeled.shape[1]
```
df\_cleandata\_labeled.to\_pickle('openIMIS csv/AllData\_LabeledData\_Selection.pkl')

#### [18]: *# Summary:*

```
nb\_total = shape\_cleandata[0]nb_labeled = df_cleandata_labeled.shape[0]
nb accepted = accepted by MO . sum()nb_rejected = nb_labeled - nb_accepted
print(f'''From {nb_total} records in the clean dataset:
- {nb_labeled} are labeled (reviewed by a MO), representing␣
,→{round(nb_labeled*100/nb_total,2)} % of all the data
- {nb_total - nb_labeled} are not labeled (accepted without manual reviewing),
,→representing {round((nb_total - nb_labeled)*100/nb_total,2)} % of all the␣
,→data
With respect to the labeled data, we can count:
- {round(nb_accepted*100/nb_labeled,2)} % of labeled records were accepted␣
,→({nb_accepted})
- {round(nb_rejected*100/nb_labeled,2)} % of labeled records were rejected␣
,→({nb_rejected}).
Droped {colno-new_colno} columns (of {colno}, as no longer necessary). New␣
,→dimensions of labeled dataset: \
{nb_labeled,new_colno}
```
 $\left( \cdots \right)$ 

From 28553825 records in the clean dataset: - 6851424 are labeled (reviewed by a MO), representing 23.99 % of all the data - 21702401 are not labeled (accepted without manual reviewing), representing 76.01 % of all the data With respect to the labeled data, we can count: - 96.22 % of labeled records were accepted (6592349) - 3.78 % of labeled records were rejected (259075).

Droped 20 columns (of 85, as no longer necessary). New dimensions of labeled dataset: (6851424, 65)